# What is Reverse Charge Mechanism(RCM) & how it is implemented in Miracle?

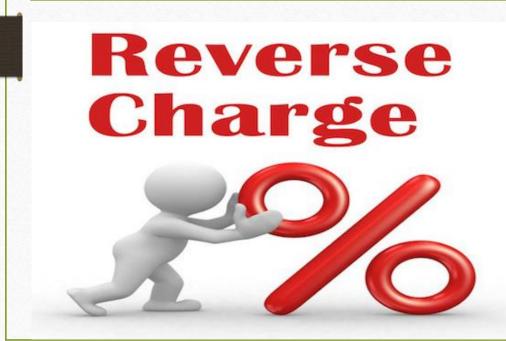

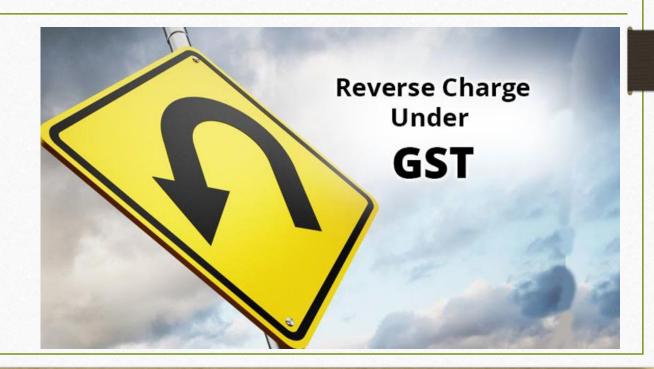

# What is <u>Notified RCM</u> under GST?

- Government specify categories of supply of goods/services which shall be paid on reverse charge basis. i.e. GST shall be paid by the recipient of such goods/services.
- Ex.: Purchase goods like cashew nuts, tobacco leaves etc from Agriculturist, Services supplied by an individual advocate etc.
- Here the list of specify categories of supply of goods/services click on below link:
  - For goods
  - For services

# What is Non Notified RCM under GST?

- When a Registered person purchase goods/services from Unregister person (URD) in that case Reverse Charge will apply.
- Reverse charge means the liability to pay tax is by the recipient of goods/services on behalf of the supplier.
- i.e. If a registered person purchase goods/services from Unregister person (URD), in that case a registered person should be liable to pay GST on behalf of them.

# > ITC on Reverse Charge:

• The recipient (a Registered person) can avail Input Tax credit on the tax amount that is paid under reverse charge on supply of goods / services.

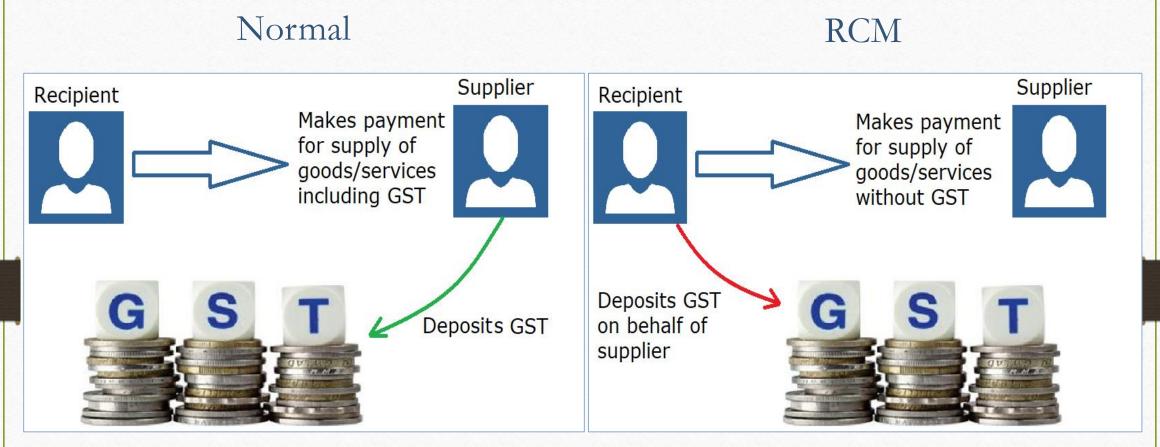

In this, recipient pays Bill Amt. including GST to supplier & supplier pays tax to the GST Authority.

In this, recipient pays tax on behalf of the supplier and deposits GST to GST Authority.

- In this RCM document, we will see how Non notified RCM is implemented in Miracle:
  - Purchase goods from Unregistered person (URD Purchase)
  - How to enter RCM Vouchers? (GST → RCM Voucher)
  - How to enter Expense invoices for RCM? (GST → GST Expense)
  - Important notification by Government related to RCM

- Let see an example for Normal URD Purchase:
  - The 'Edible Oil Industry' purchase 'groundnut' from a farmer for production of 'groundnut oil' (Mungfalli *Tel*).
  - In this case, Farmer is <u>Unregistered person</u>.
  - So it will be URD Purchase for that Edible Oil Industry.

#### Add URD Account

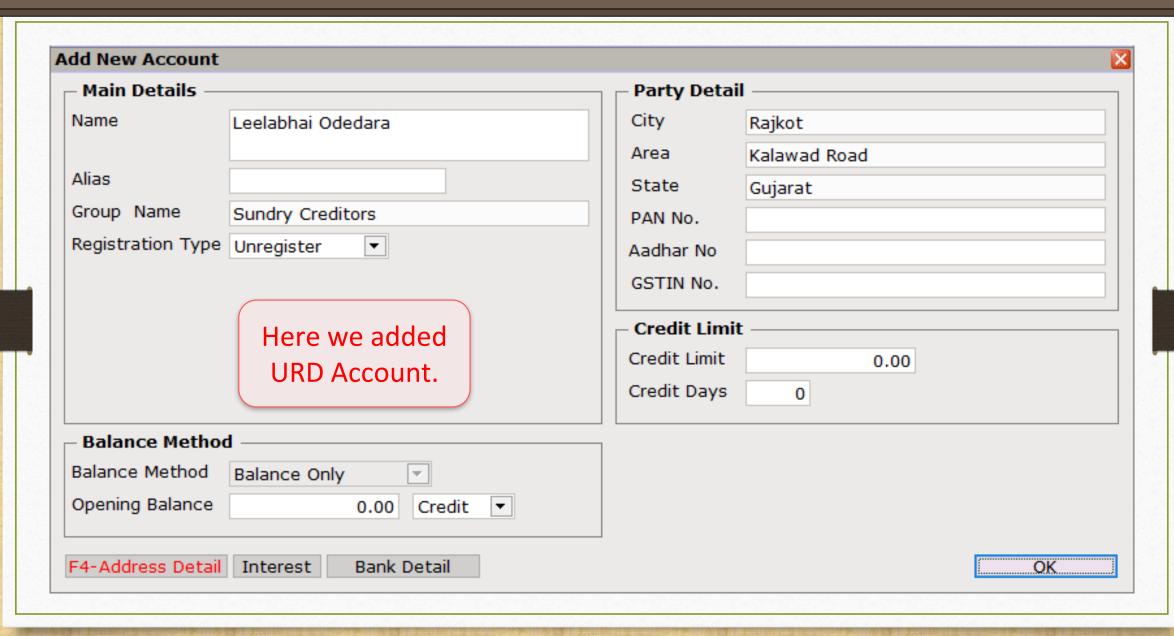

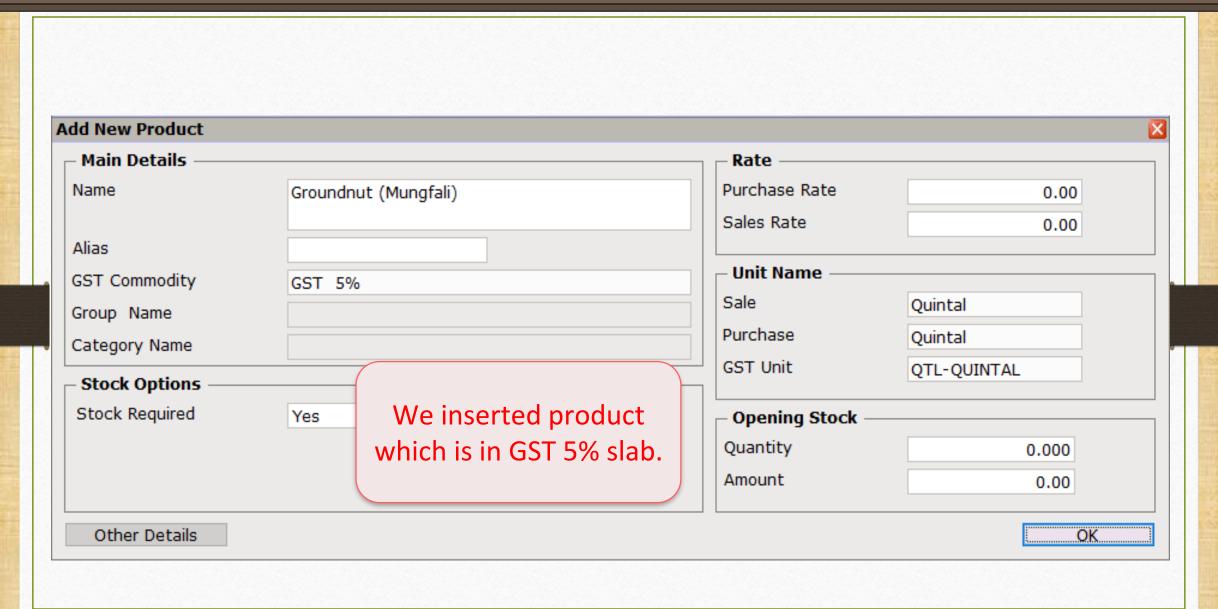

# Purchase Invoice (Invoice Type: URD-RCM)

| ash/Debit   | Debit ▼           | Invoice Type URD-RCM             | Vou. Date 04/08/2017 Fri |
|-------------|-------------------|----------------------------------|--------------------------|
| arty A/c.   | Leelabhai Odedara | Purc A/c.                        | Voucher No               |
|             | Rajkot            | Tax/Bill of Supply Tax Invoice ▼ | Bill No U.Pur021         |
|             | Bal.:             | Tax Invoice                      | Bill Date 04/08/2017     |
|             |                   |                                  |                          |
| Product Na  | ime               | Soloet LIDD                      | Qty Rate Amo             |
|             |                   | Select URD                       |                          |
|             |                   | Invoice Ty                       | vpe.                     |
|             |                   |                                  |                          |
|             |                   |                                  |                          |
|             |                   |                                  |                          |
|             |                   |                                  |                          |
|             |                   |                                  |                          |
|             |                   |                                  |                          |
|             |                   |                                  |                          |
|             |                   |                                  |                          |
|             |                   |                                  |                          |
| Total Entry | <i>y</i> : 0      |                                  | Thomas American          |
|             |                   | Item Amount                      |                          |
|             |                   | CGST<br>SGST                     | 0.00                     |
|             |                   | 5651                             | 0.00                     |
| arration    |                   |                                  |                          |
|             |                   |                                  |                          |
|             |                   |                                  |                          |

#### Purchase Invoice

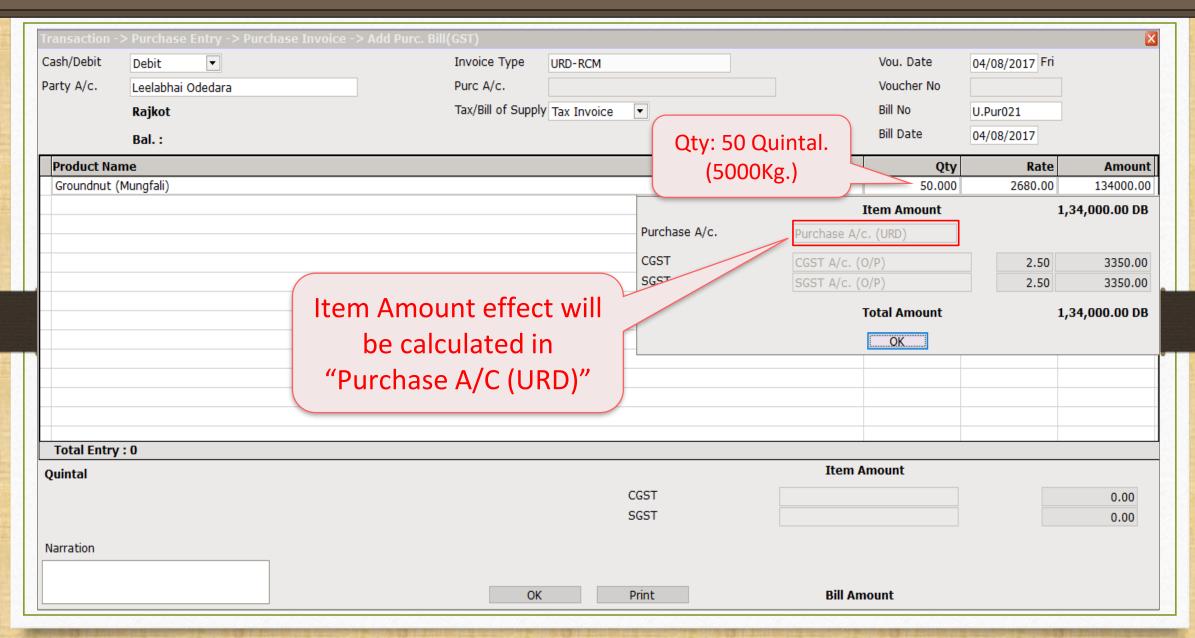

#### Purchase Invoice

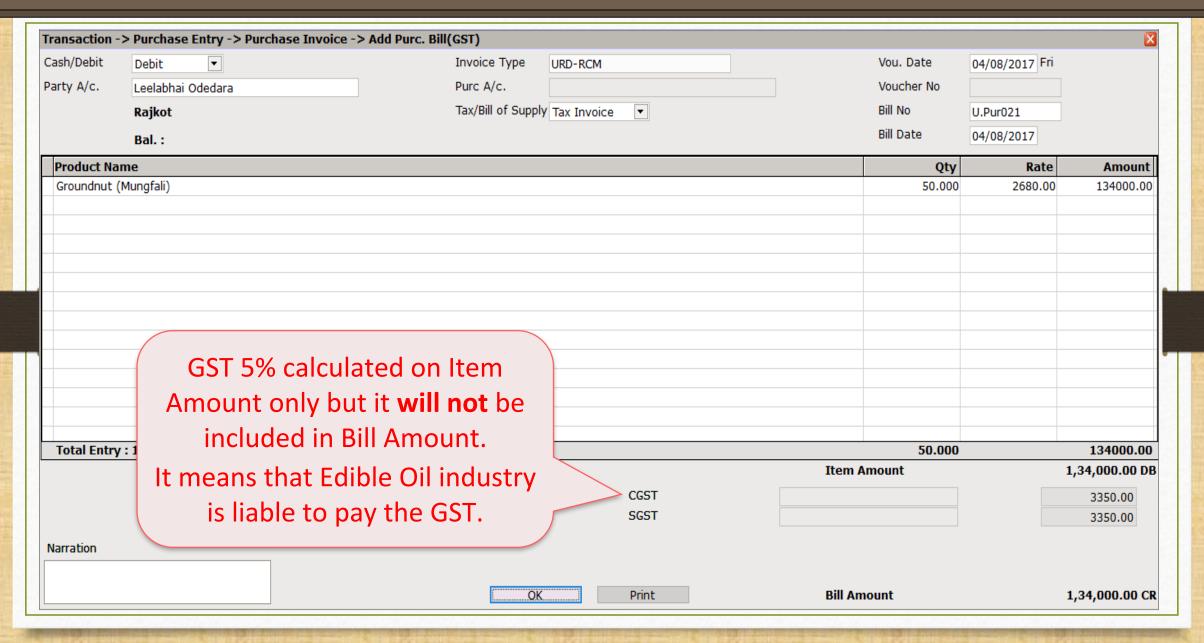

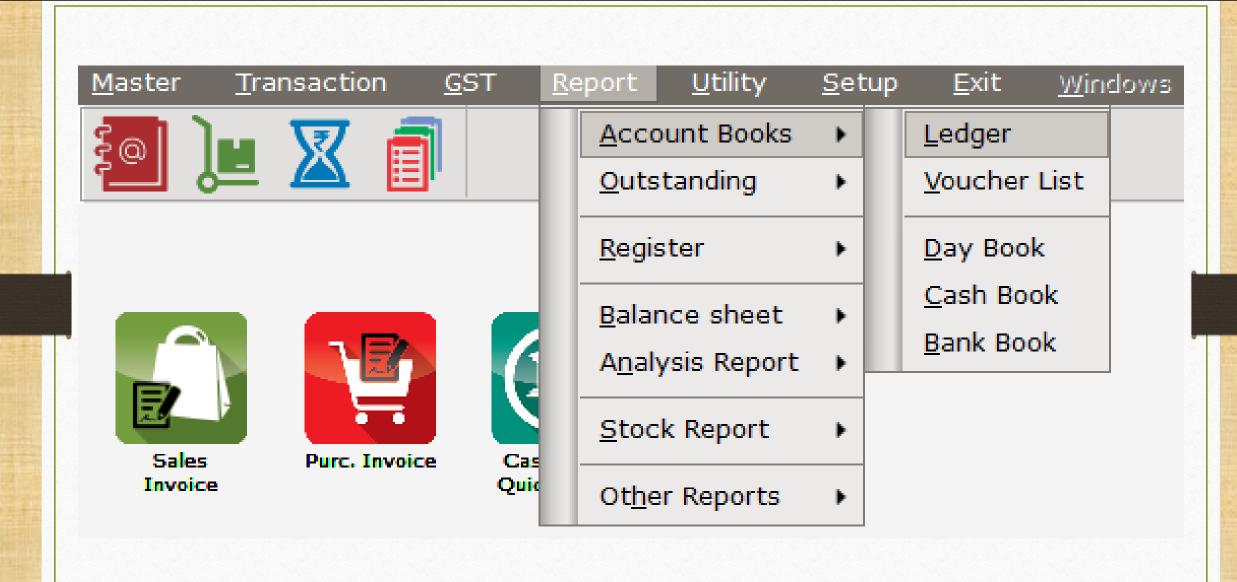

#### Effects in Account Ledger

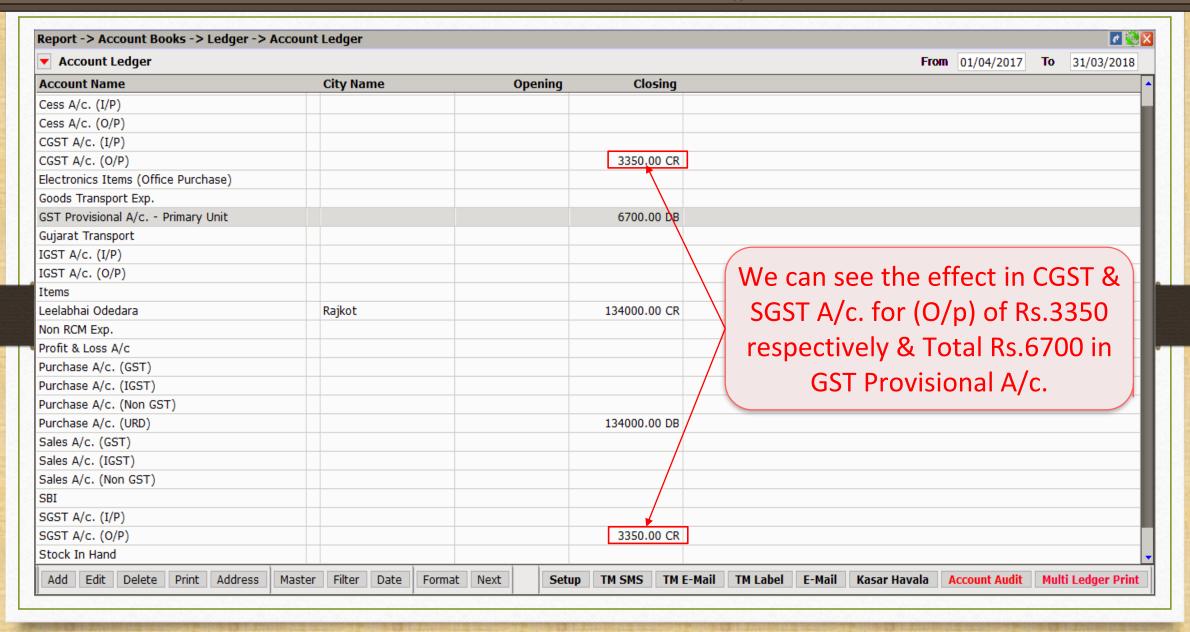

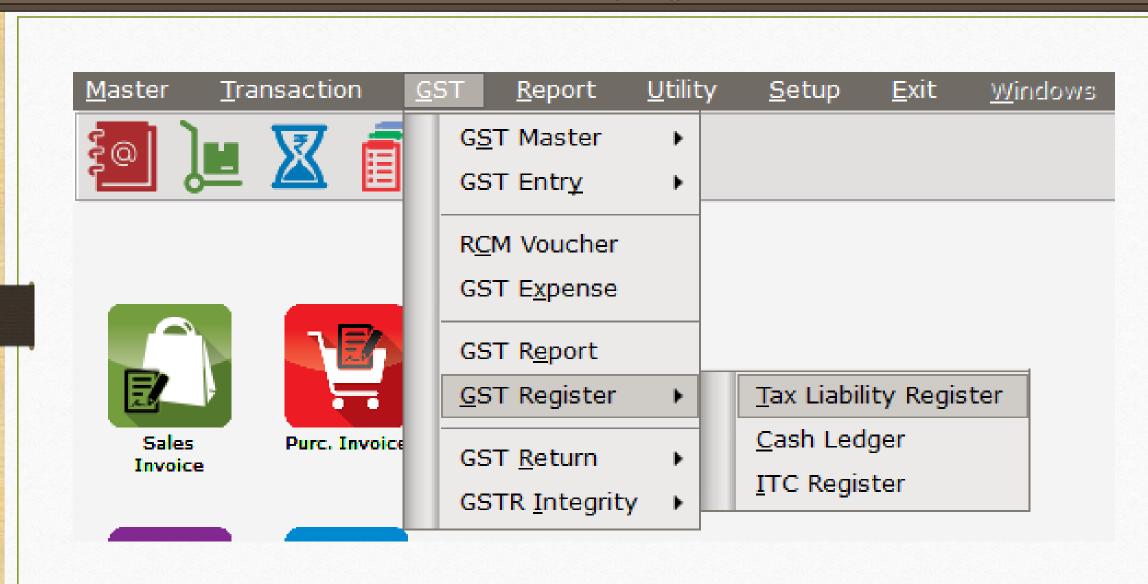

## Tax Liability Reg.

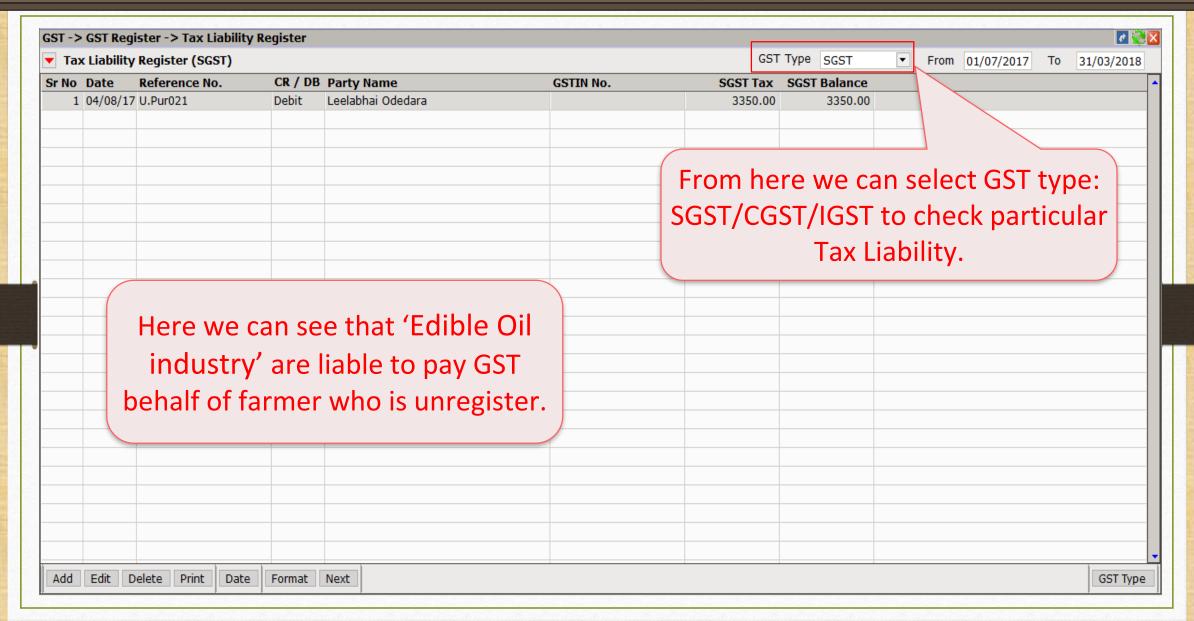

- In some cases, we make direct payment to the Unregistered person <u>or</u> to the labour <u>or</u> for supply of goods/services.

  i.e. Tea Bills, Office decoration expense, any labour work etc.
- In this case, we don't have any Invoices/Bills, so we should make direct payment.
- This type of entry will be in RCM Voucher in our Miracle.
- Let see an example:
  - Monthly Tea Expense.

#### $\underline{G}ST \rightarrow R\underline{C}M$ Voucher

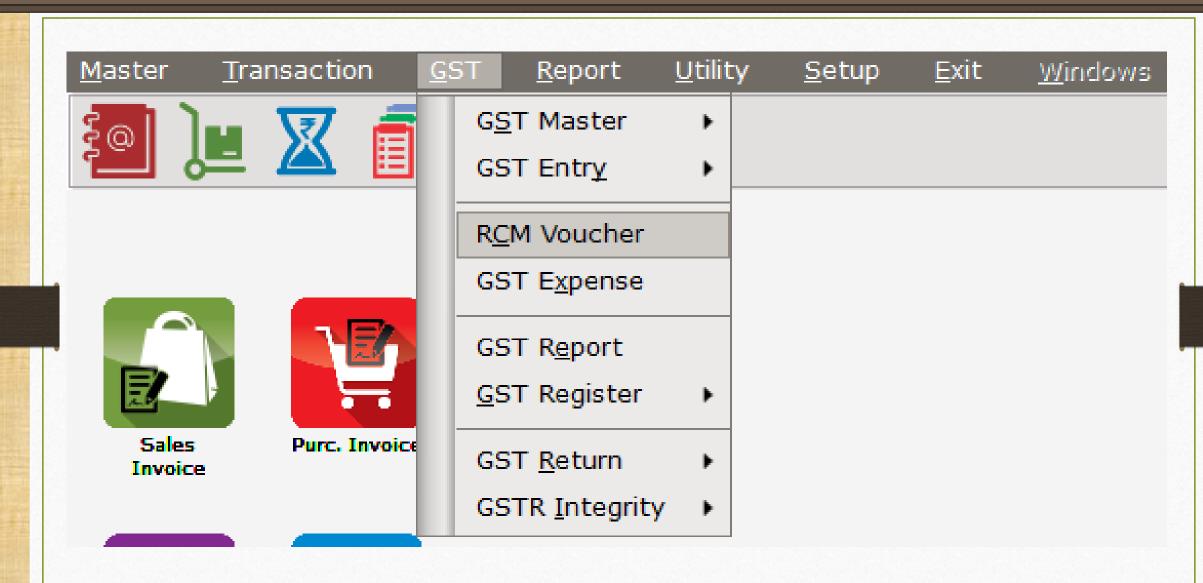

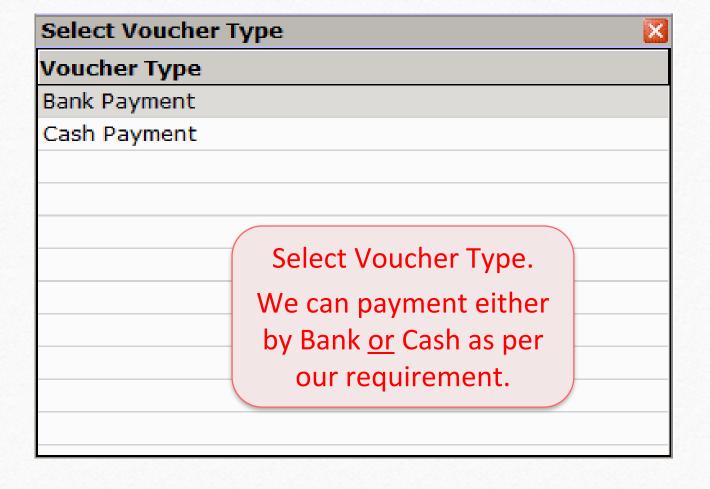

## Add Cash Payment

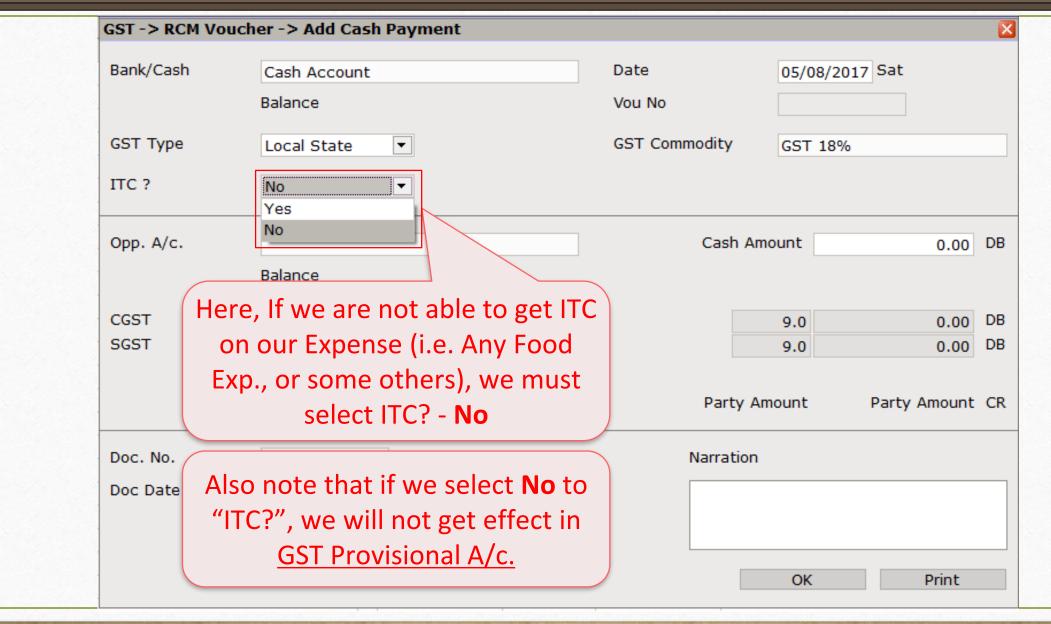

## Add Cash Payment

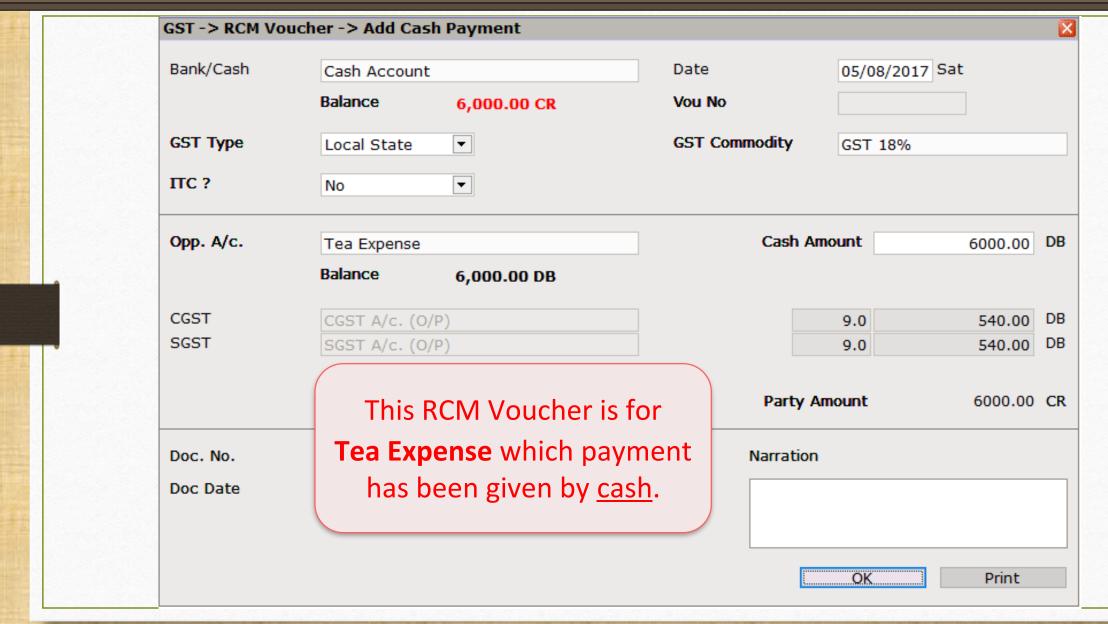

#### Account Effects in Ledger

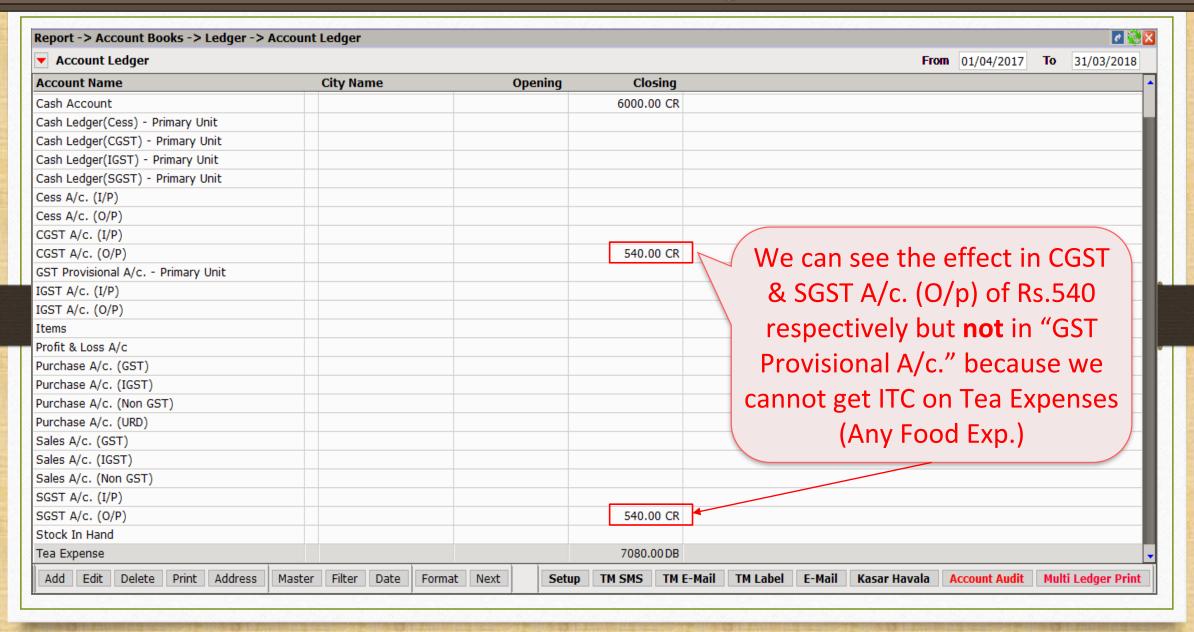

#### Account Effects in Ledger

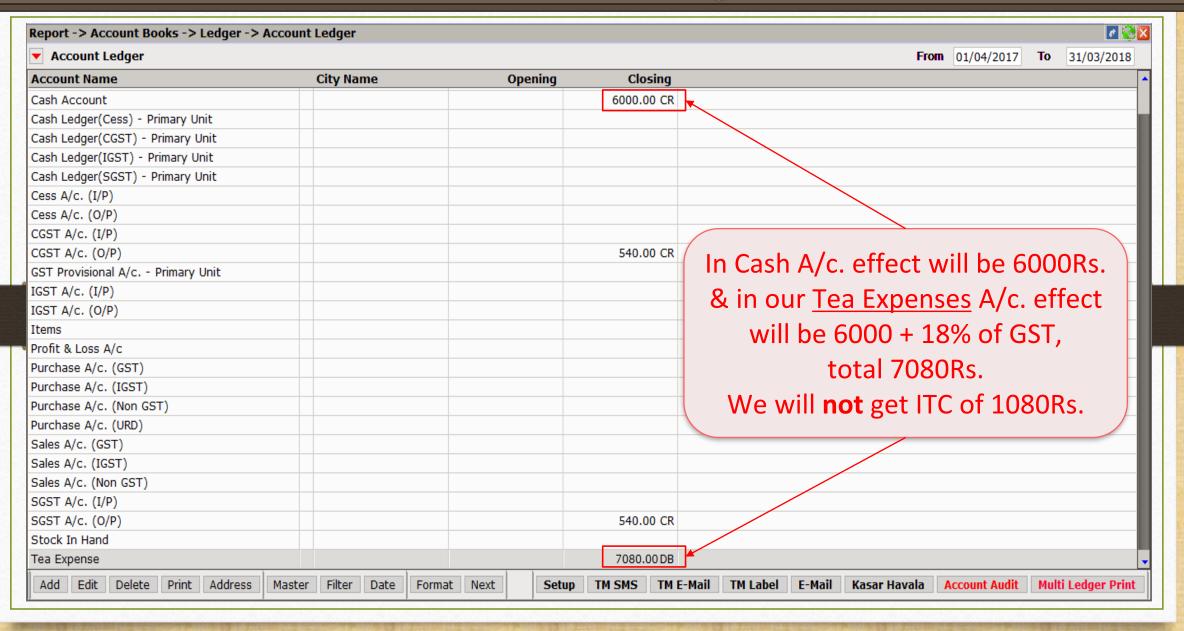

#### Tax Liability Reg.

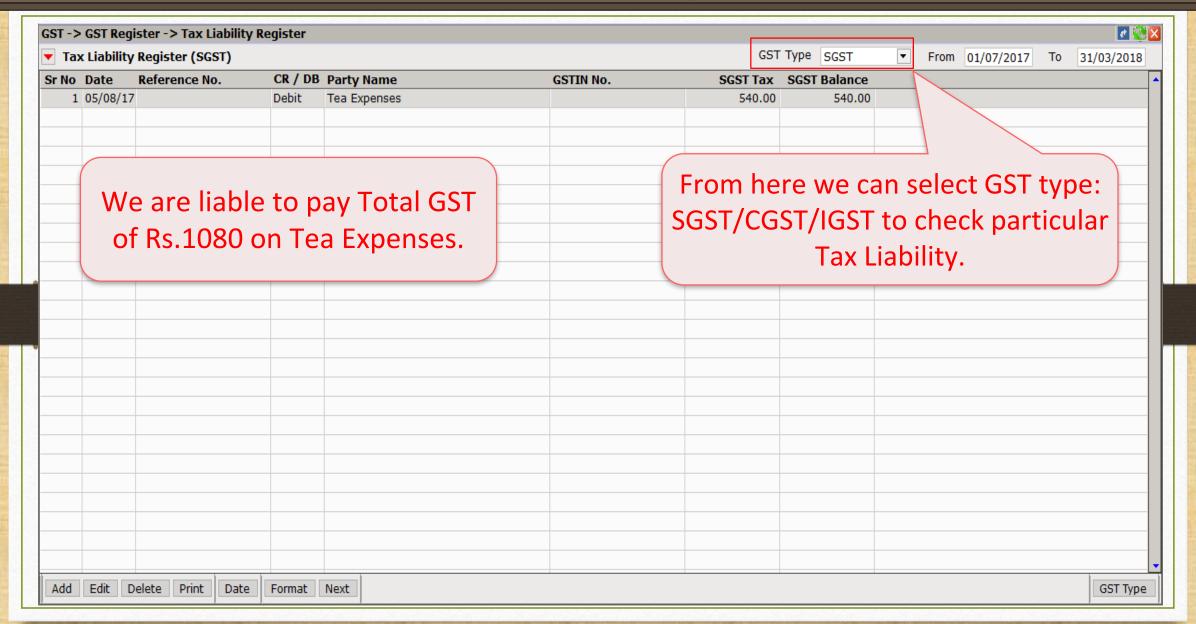

- In some cases, we get supply of goods/services, but we can pay them later.
- So this type of expense we can insert in <u>GST Expense</u> in Miracle.
- Let see an example how to add Courier expense in Miracle.

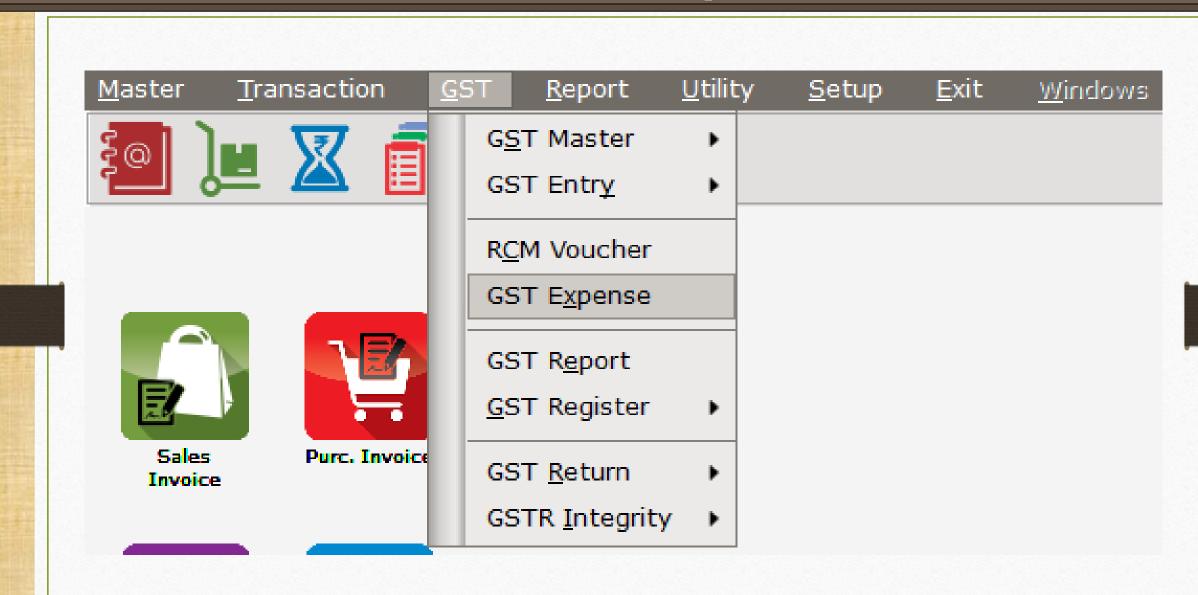

## GST Expense (RCM)

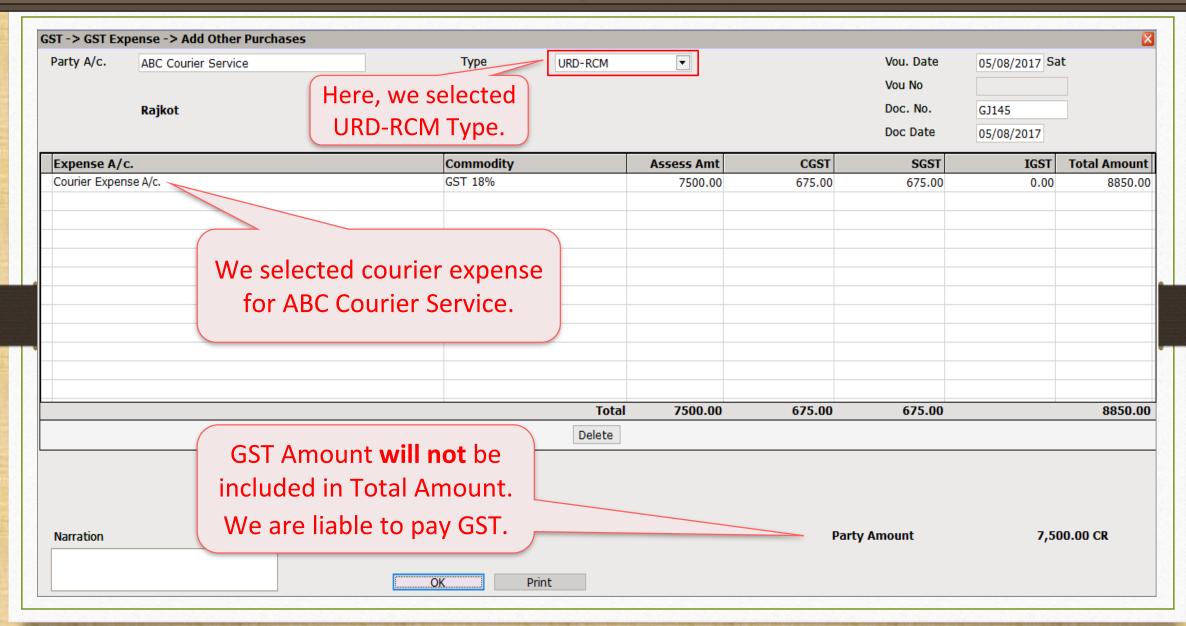

#### Account Effects in Ledger

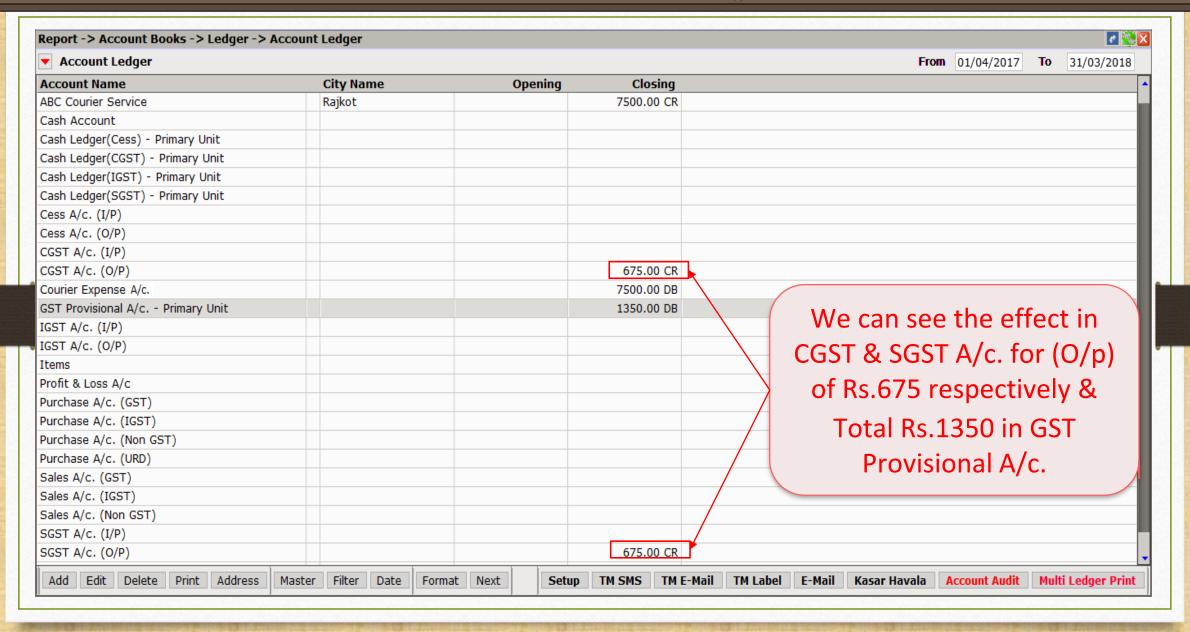

#### Tax Liability Register

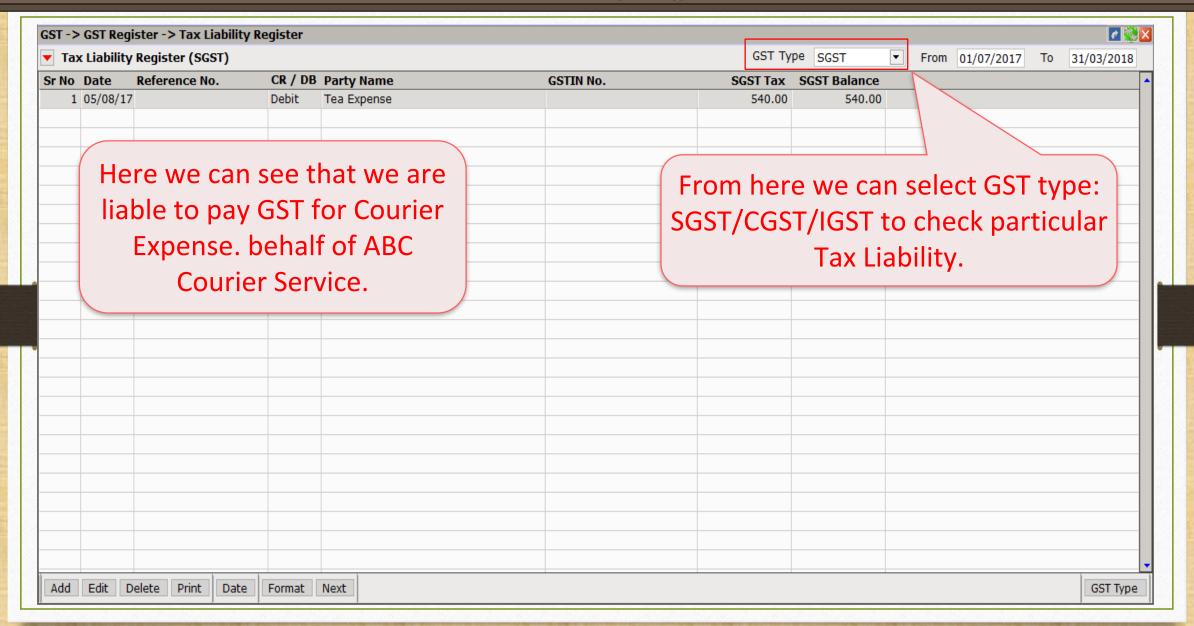

# GST Expense (RCM)

| GST -> GST Exp | pense -> Add Other Purchases  |               |                         |     |          |           |                |                |
|----------------|-------------------------------|---------------|-------------------------|-----|----------|-----------|----------------|----------------|
| Party A/c.     | Gujarat Transport Service     | Туре          | URD-RCM - No ITC ▼      |     |          | Vou. Date | 18/08/2017 Fri |                |
|                |                               |               | GST                     |     |          | Vou No    |                |                |
|                | Rajkot                        |               | IGST<br>GST(Cap. Goods) |     |          | Doc. No.  |                |                |
|                | Bal. :                        |               | IGST(Cap. Goods)        |     | Doc Date | Doc Date  | 11             |                |
| Expense A/o    |                               | Commodity     | Composite               | Amt | CGST     | SGST      | IGST           | Total Amoun    |
| Expense A/C    | С.                            | Commodity     | URD-RCM - No ITC        | Ame | CGST     | 3631      | 1651           | TOLAI AIIIOUII |
|                |                               |               | OND NEW WOTTE           |     |          |           |                |                |
|                |                               |               |                         |     |          |           |                |                |
| $\sqrt{M/h}$   | en we are <b>not eligible</b> | to get ITC or |                         |     |          |           |                |                |
|                |                               | _             |                         |     |          |           |                |                |
| sor            | me expenses, in that c        | ase we must   |                         |     |          |           |                |                |
|                | elect "URD-RCM – No           | ITC" type     |                         |     |          |           |                |                |
| 3              |                               | • •           |                         |     |          |           |                |                |
|                | i.e. Food Expen               | ses           |                         |     |          |           |                |                |
|                |                               |               |                         |     |          |           |                |                |
|                |                               |               | Total                   |     |          |           |                |                |
|                |                               |               | Delete                  |     |          |           |                |                |
|                |                               |               | Delete                  |     |          |           |                |                |
|                |                               |               |                         |     |          |           |                |                |
| Narration      |                               |               |                         |     | Party A  | mount     |                |                |
|                |                               |               |                         |     | -        |           |                |                |
|                |                               |               |                         |     |          |           |                |                |

- Exemption from Reverse Charge under Rs 5000 per day. (Notification No.8/2017-Central Tax (Rate))
  - If the total value of goods / services or both in a single day from unregistered persons exceed Rs. 5000, then the registered person has to pay tax on total value under reverse charge.
  - RCM not applicable when supply of goods and/or services below aggregate value of Rs. 5000 per day.

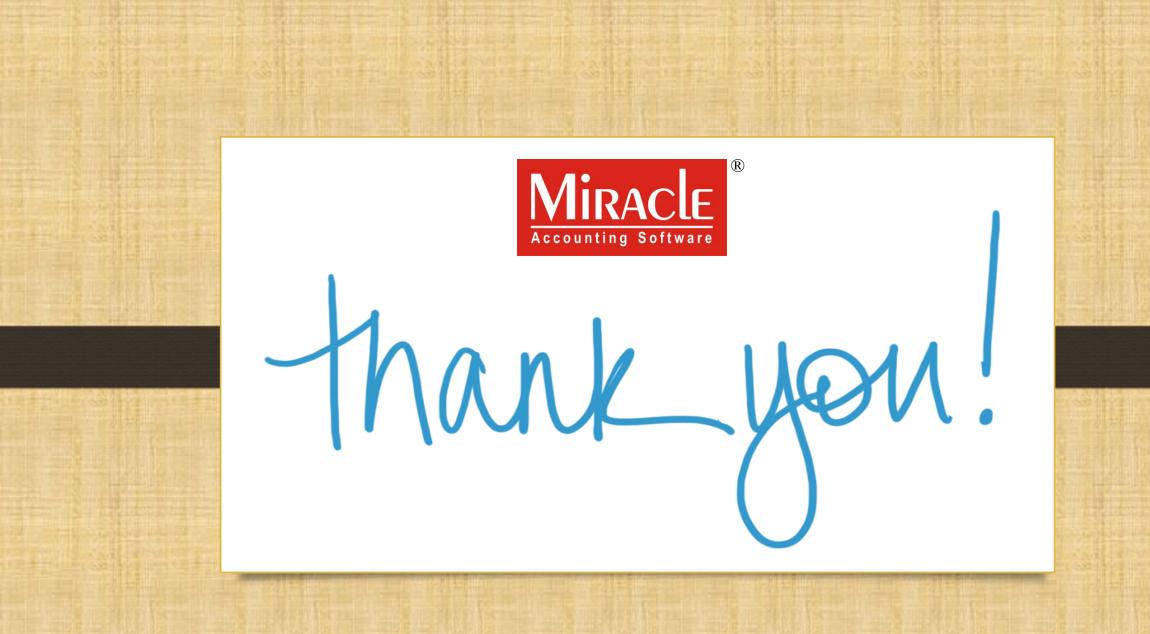